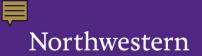

ACCOUNTING SERVICES FOR RESEARCH AND SPONSORED PROGRAMS (ASRSP)

## Tracking and Reporting Cost Sharing

**URIC Administrators Quarterly** 

January 24, 2018

Frank Cutting Sr Grant & Contract Financial Administrator

## Fund Types = Match Type

- 191 Mandatory
  - On award notice, always in budget, reported
- 193 Voluntary Committed
  - Usually not on award notice, often in budget, but has been disclosed in the proposal
  - Tracked, often reported
- Voluntary Uncommitted
  - Not planned or disclosed to sponsor
  - Also called overruns, invalid costs, ?
  - Tracked, journaled off, never reported. Not 191-193
- 192 Over the Cap Salary is NOT Cost sharing
  - Not just NIH. Any sponsor with a salary or benefit cap

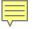

## Going Off Grid

• The \$ value of certified effort

Associated fringe and IC

- Contributed tuition or stipend offsets
  - Not the cash value provided, but what would have been charged to grant
- Subrecipients
- Value of reduced or unrecovered IC
- Contributed value

## **Spreadsheet Tool**

- Blocks setup by match source
- Update formulas as rate change
- Add your own analysis or projections
- Update each quarter or as invoices are approved
- Confirm with GCFA before submitting to sponsors or including in reports